Приложение к ППССЗ по специальности 23.02.01 Организация перевозок и управление на транспорте (по видам)

## **ГОСУДАРСТВЕННОЕ БЮДЖЕТНОЕ ПРОФЕССИОНАЛЬНОЕ ОБРАЗОВАТЕЛЬНОЕ УЧРЕЖДЕНИЕ РОСТОВСКОЙ ОБЛАСТИ «РОСТОВСКИЙ-НА-ДОНУ КОЛЛЕДЖ ВОДНОГО ТРАНСПОРТА»**

# **РАБОЧАЯ ПРОГРАММА УЧЕБНОЙ ДИСЦИПЛИНЫ ОБЩЕПРОФЕССИОНАЛЬНОГО ЦИКЛА**

# **ОП.01 ИНЖЕНЕРНАЯ ГРАФИКА ИНЖЕНЕРНАЯ ГРАФИКА**

Наименование дисциплины

# **для специальности среднего профессионального образования**

# **23.02.01 Организация перевозок и управление на транспорте (по видам)**

Код Наименование специальности

Ростов-на-Дону 2022

Рабочая программа учебной дисциплины разработана в соответствии с:

- Федеральным государственным образовательным стандартом (далее ФГОС) по специальности среднего профессионального образования (далее – СПО) 23.02.01 «Организация перевозок и управление на транспорте (по видам)» базовой подготовки (утв. Минобразования и науки РФ 22.04.2014 г., приказ №376, зарегистрировано в Министерстве юстиции РФ 29.05.2014 г., №32499).
- Положением о разработке рабочих программ учебных предметов, дисциплин и профессиональных модулей в рамках реализации ППССЗ и ППКРС П.РКВТ-54 (с извещением об изменении (переиздании) №3).

Данная рабочая программа может реализовываться с применением электронного обучения и дистанционных образовательных технологий.

**Организация-разработчик:** Государственное бюджетное профессиональное образовательное учреждение Ростовской области «Ростовский-на-Дону колледж водного транспорта».

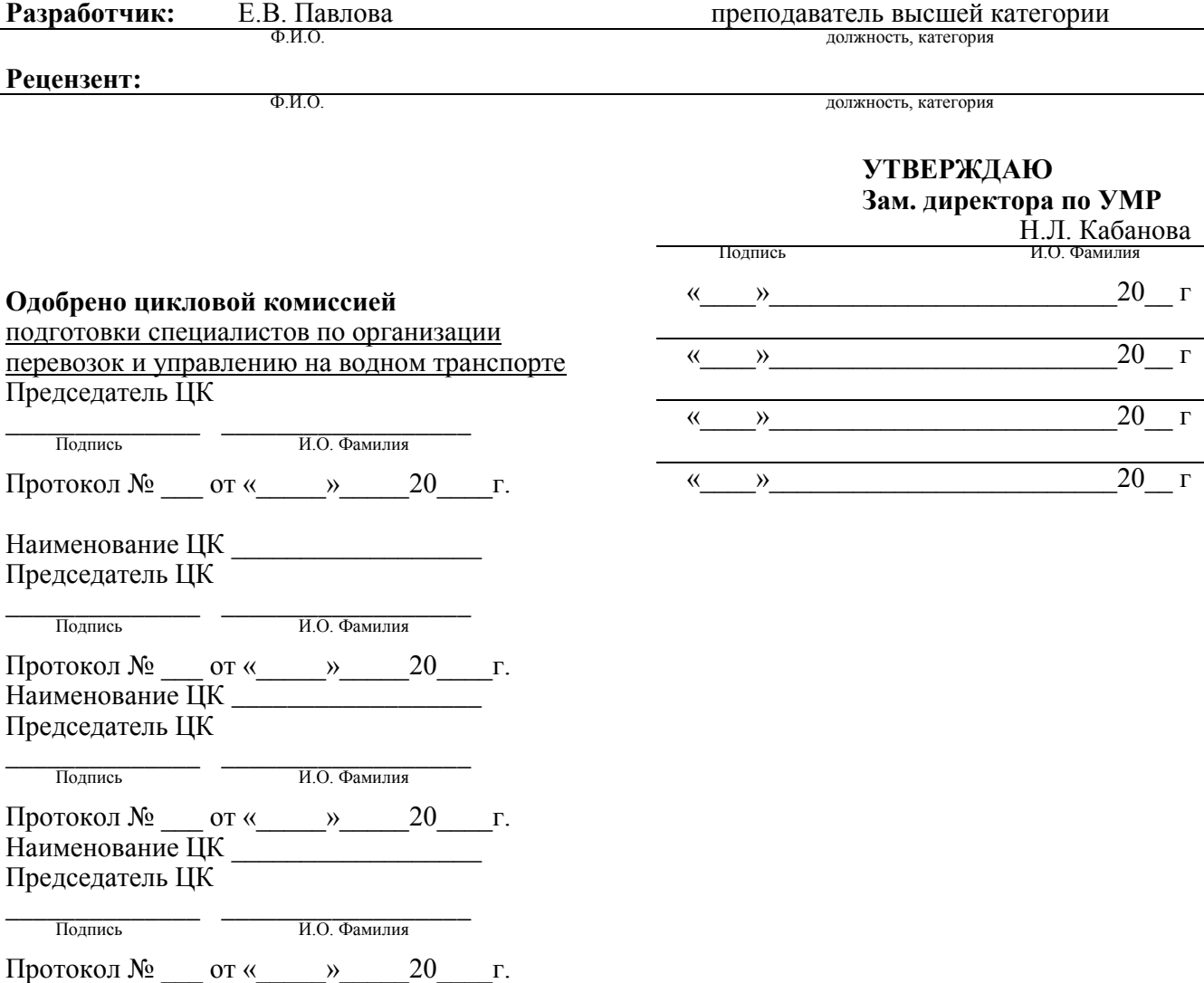

# **СОДЕРЖАНИЕ**

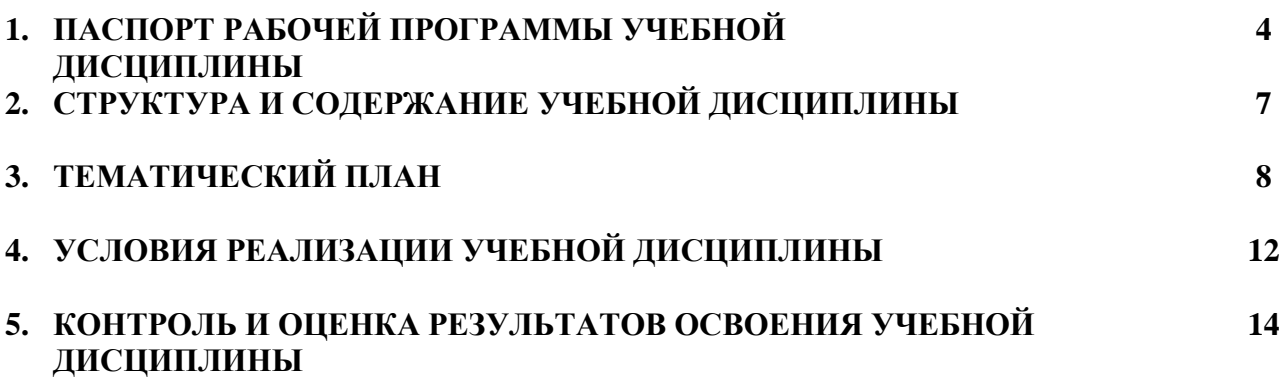

### **1. ПАСПОРТ РАБОЧЕЙ ПРОГРАММЫ ОБЩЕПРОФЕССИОНАЛЬНОЙ УЧЕБНОЙ ДИСЦИПЛИНЫ «ОП.01 ИНЖЕНЕРНАЯ ГРАФИКА»**

#### **1.1. Область применения рабочей программы**

Рабочая программа учебной дисциплины является частью основной профессиональной образовательной программы в соответствии с ФГОС по специальности СПО **23.02.01 «Организация перевозок и управление на транспорте (по видам)»** базовой подготовки, входящей в состав укрупненной группы специальностей **23.00.00 «Техника и технологии наземного транспорта»**.

Рабочая программа учебной дисциплины может быть использована в дополнительном профессиональном образовании и профессиональной подготовке работников в области о**рганизации перевозок и управления на транспорте (водный транспорт)**, при наличии **среднего (полного) общего образования**; при освоении основной профессиональной образовательной программы СПО **углубленной подготовки;** при освоении профессий рабочих в соответствии с приложением к ФГОС СПО по специальности 23.02.01 «Организация перевозок и управление на транспорте (по видам)».

### **1.2. Место учебной дисциплины в структуре основной профессиональной образовательной программы**

Учебная дисциплина «Инженерная графика» является обязательной частью общепрофессионального цикла примерной основной образовательной программы в соответствии с ФГОС по специальности 23.02.01 «Организация перевозок и управление на транспорте (по видам)».

Особое значение дисциплина имеет при формировании и развитии ОК.01-09, ПК 2.1, 3.1, ЛР 4, 7, 9, 12, 13, 14, 21, 23, 27, 28, 32, 33, 34.

### **1.3. Цель и планируемые результаты освоения дисциплины**

В рамках программы учебной дисциплины обучающимися осваиваются следующие компетенции:

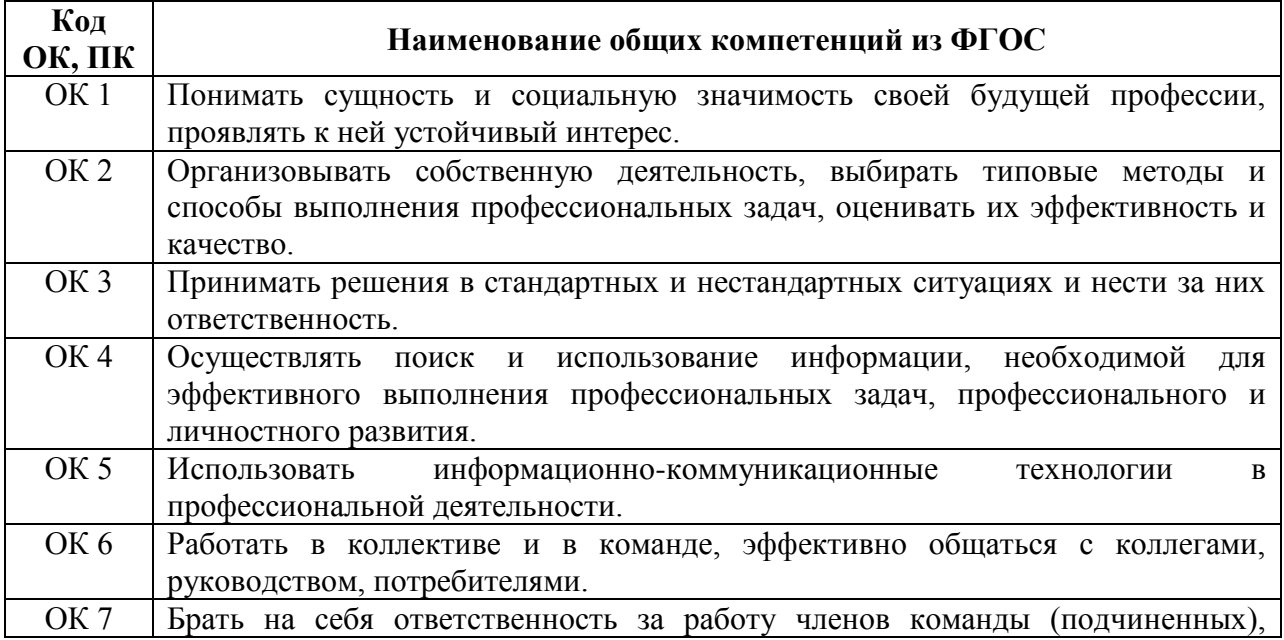

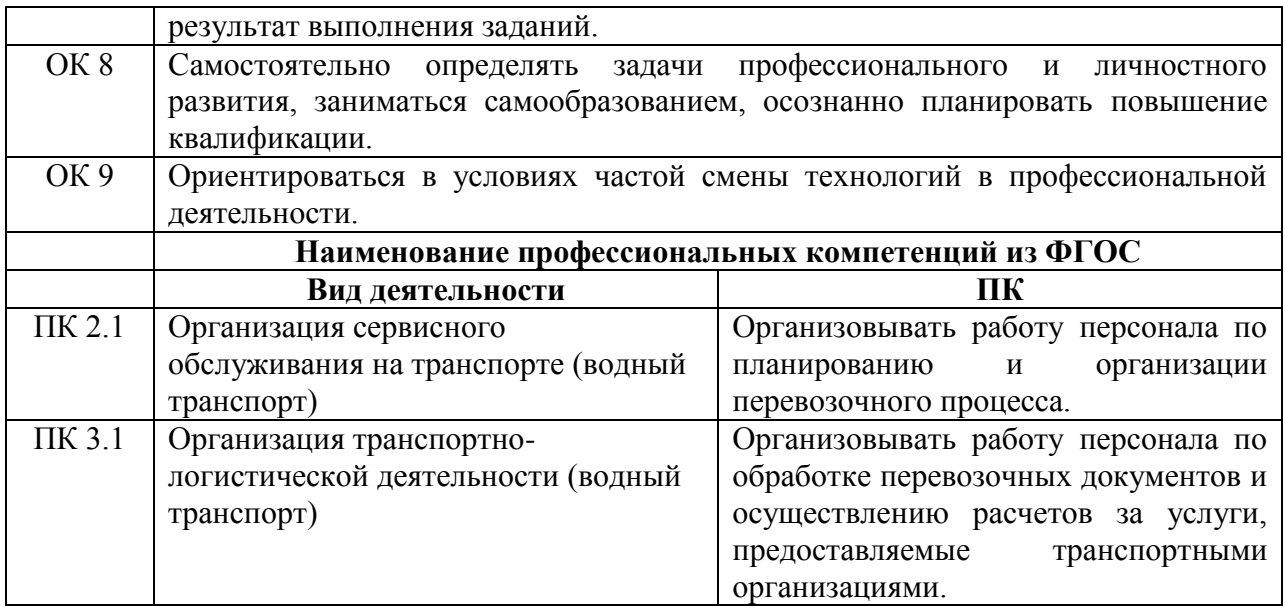

### **Общие требования к личностным результатам (ЛР) выпускника СПО по специальности 23.02.01 «Организация перевозок и управление на транспорте (по видам)» (из РП по ВПР)**

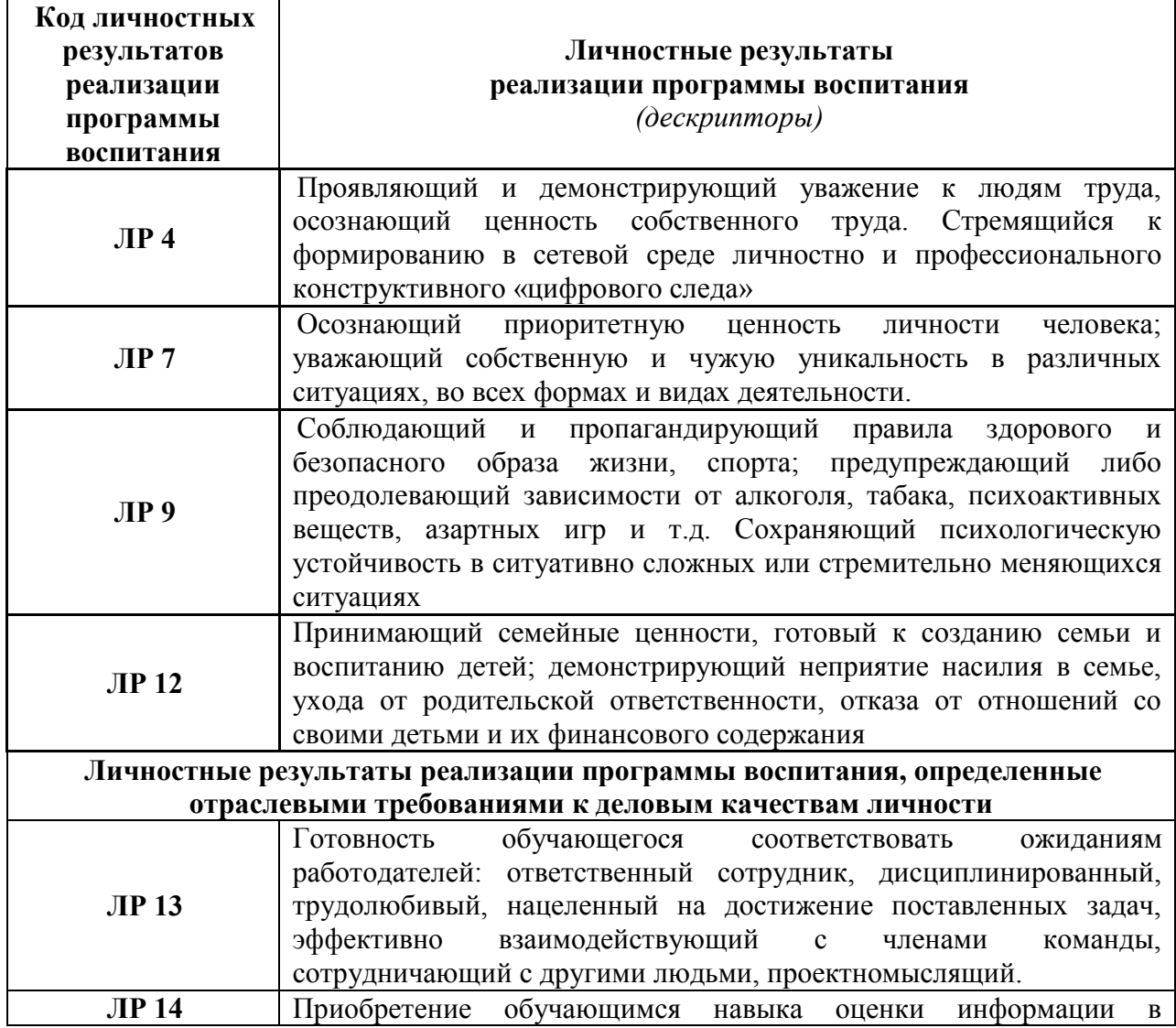

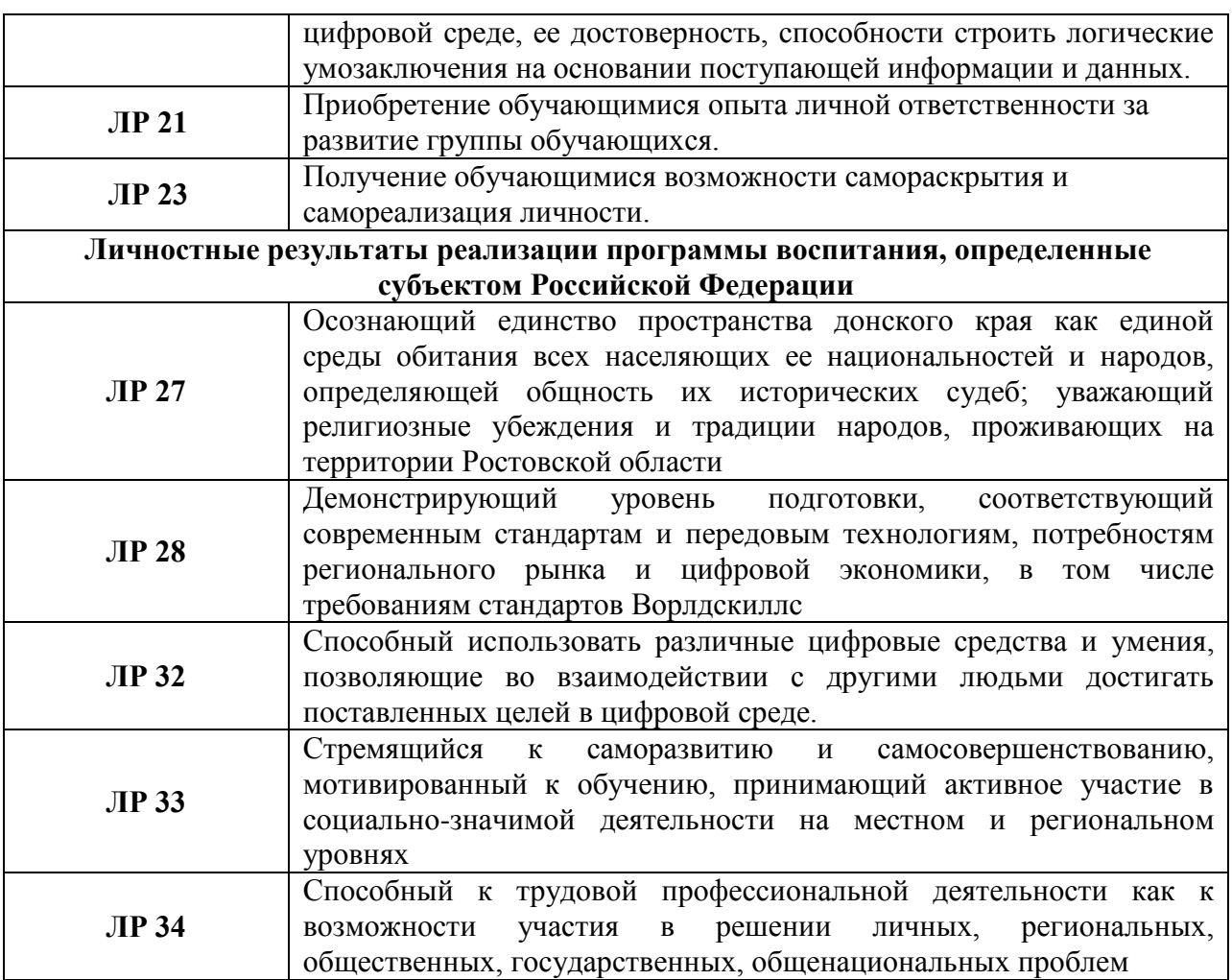

### **1.4. Результаты освоения учебной дисциплины**

В результате освоения учебной дисциплины обучающийся должен

#### **уметь:**

- читать технические чертежи;
- оформлять проектно-конструкторскую, технологическую и другую техническую документацию.

В результате освоения учебной дисциплины обучающийся должен

#### **знать:**

- основы проекционного черчения, правила выполнения чертежей, схем и эскизов по профилю специальности;
- структуру и оформление конструкторской, технологической документации в соответствии с требованиями стандартов.

# **2. СТРУКТУРА И СОДЕРЖАНИЕ УЧЕБНОЙДИСЦИПЛИНЫ**

## **2.1. Объем учебной дисциплины и виды учебной работы**

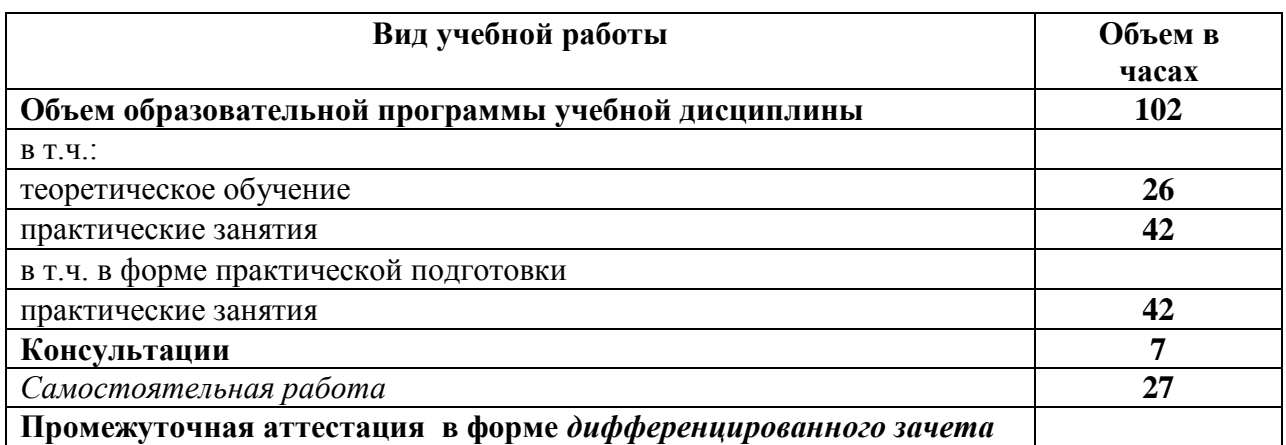

**2.2. Распределение часов дисциплины и видам работ в соответствии с рабочим учебным планом специальности 23.02.01 «Организация перевозок и управление на транспорте (по видам)»**

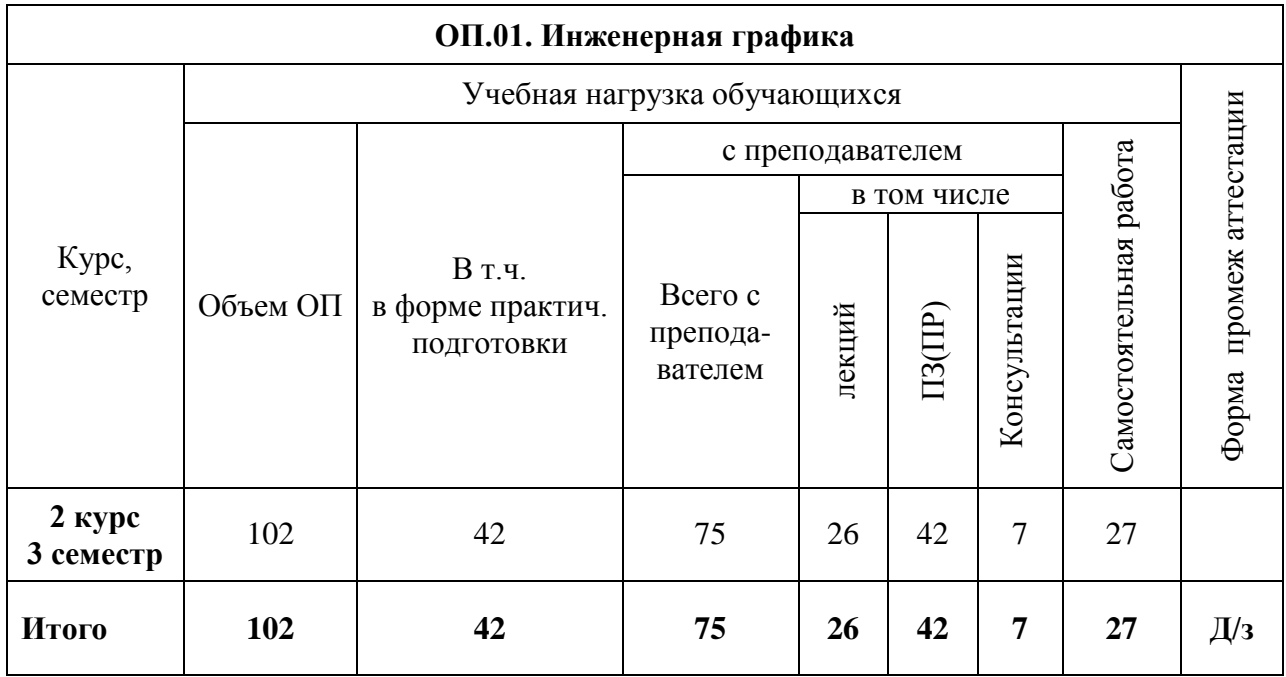

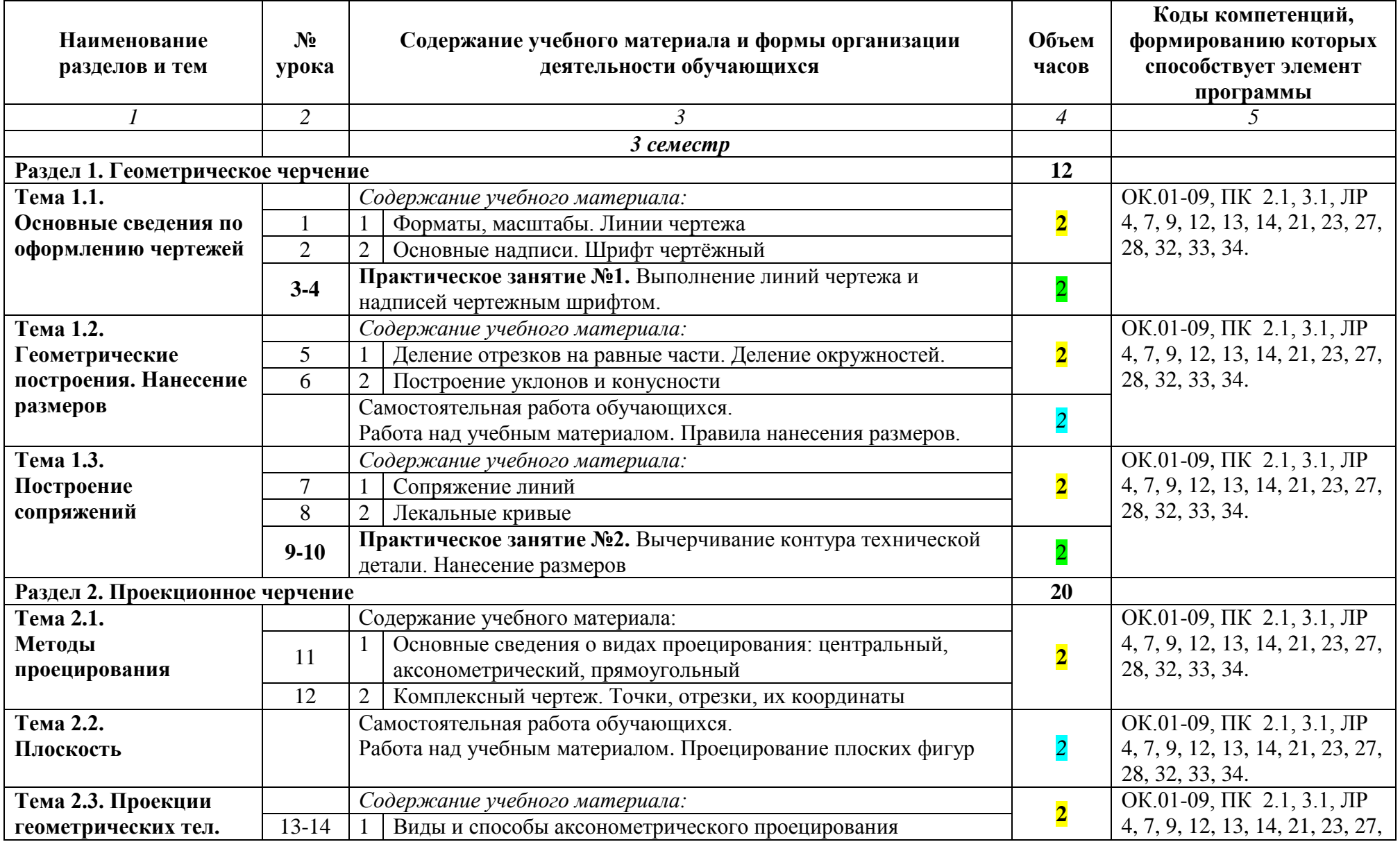

# **3. Тематический план и содержание учебной дисциплины учебной дисциплины ОП.01 Инженерная графика**

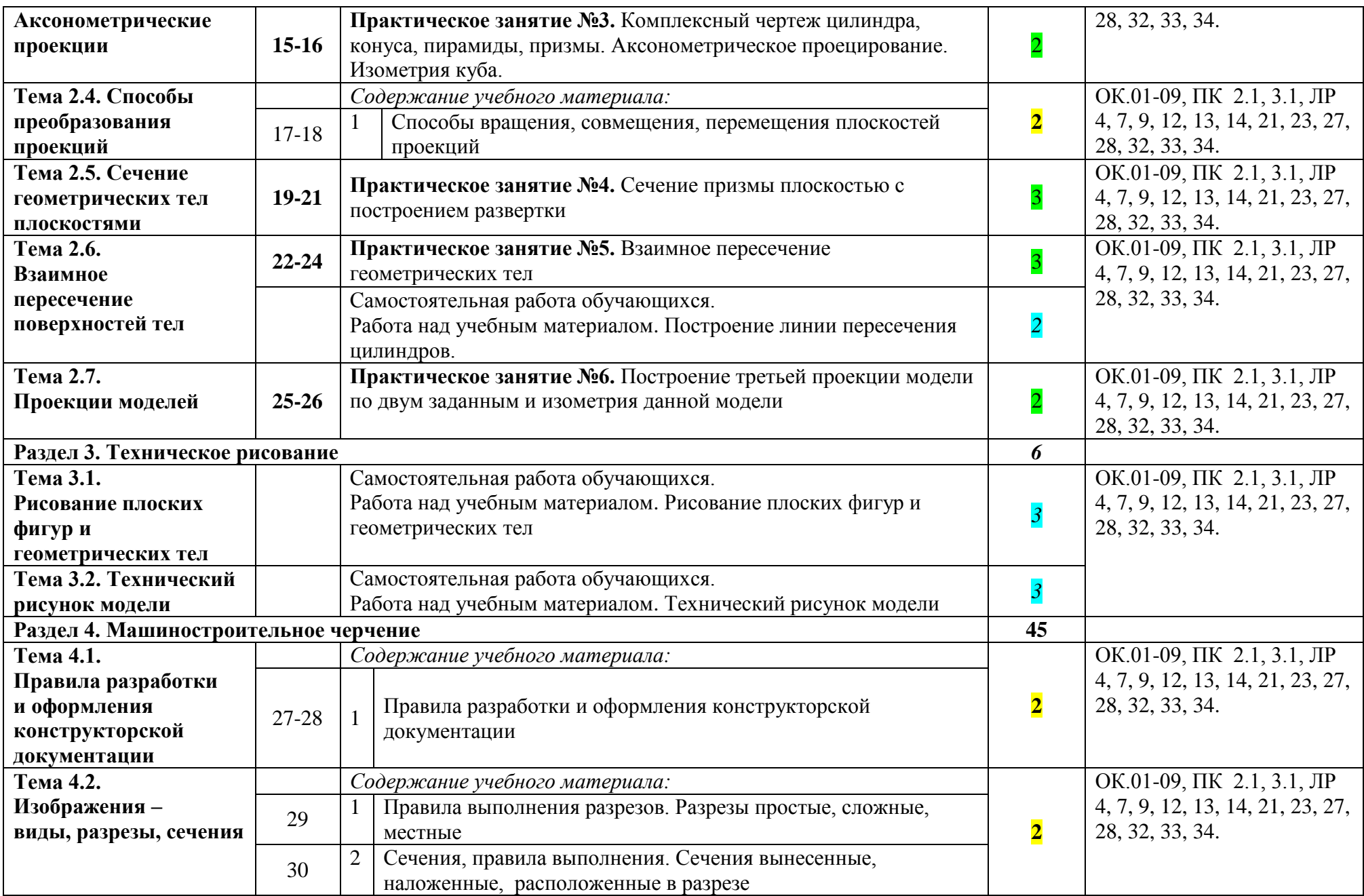

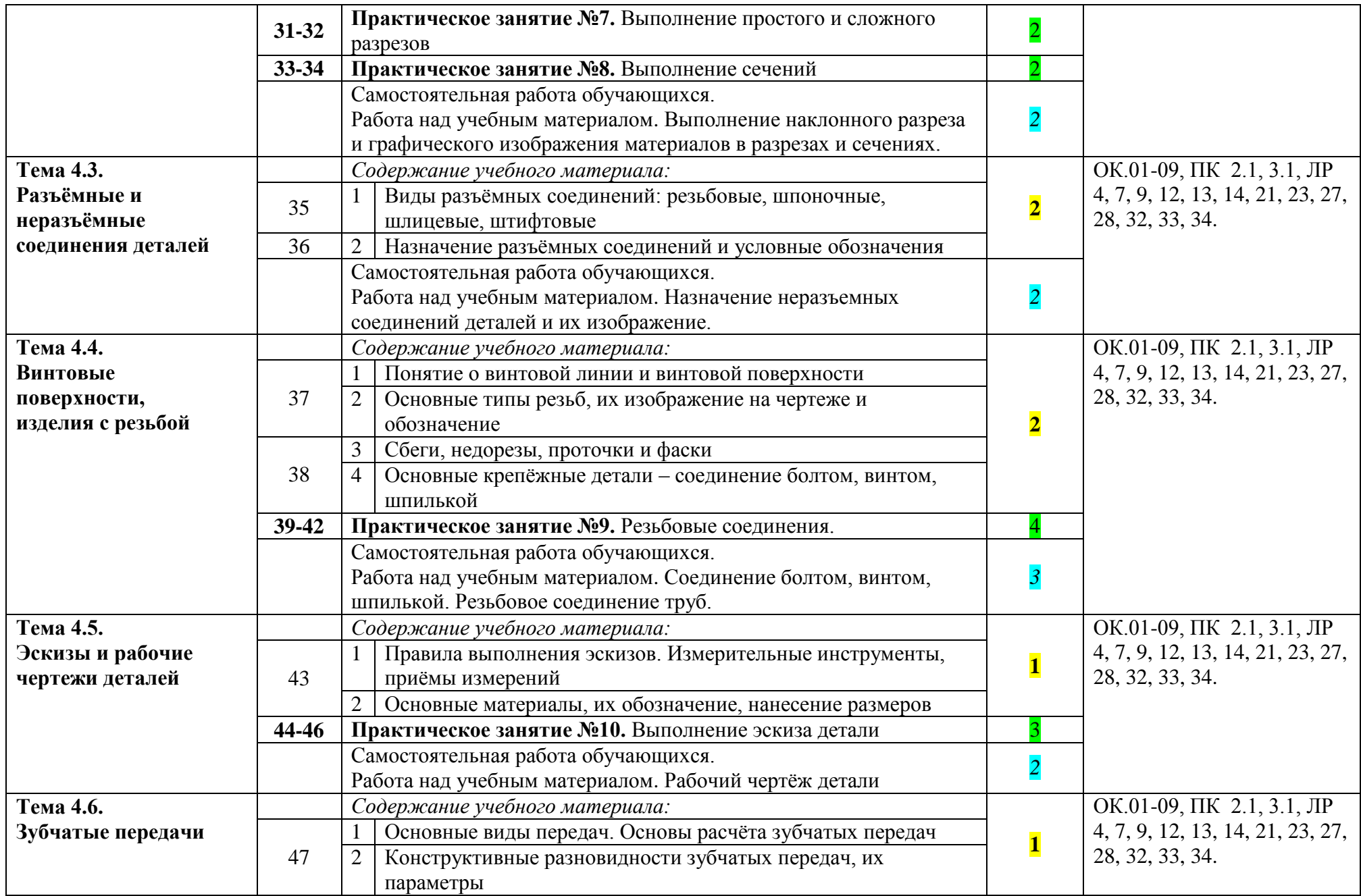

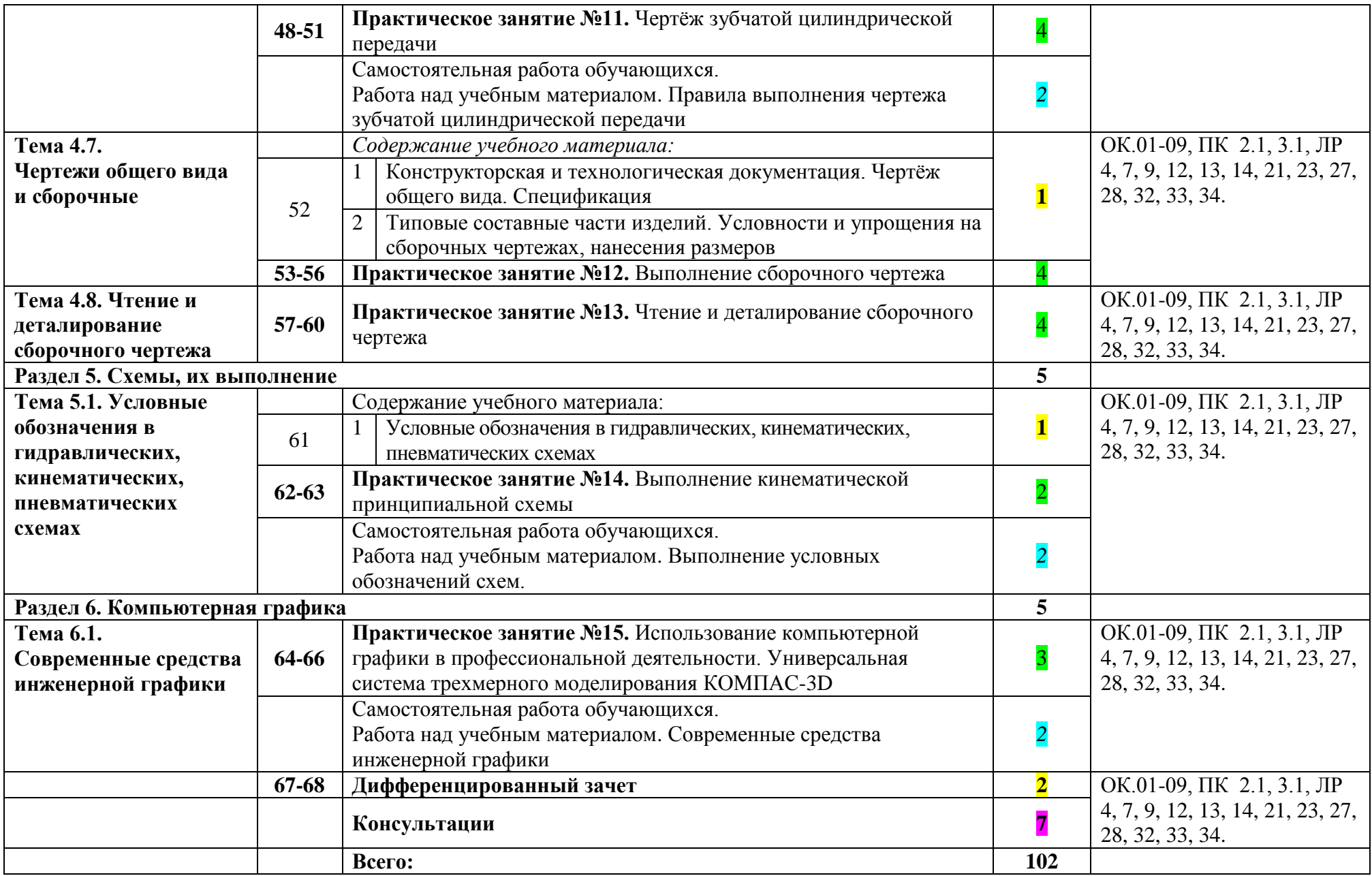

# **4. УСЛОВИЯ РЕАЛИЗАЦИИ УЧЕБНОЙ ДИСЦИПЛИНЫ**

### **4.1. Требования к минимальному материально-техническому обеспечению**

Для реализации программы учебной дисциплины предусмотрен кабинет «Инженерной графики», оснащенный:

4.1.1. Материально-техническим оборудованием:

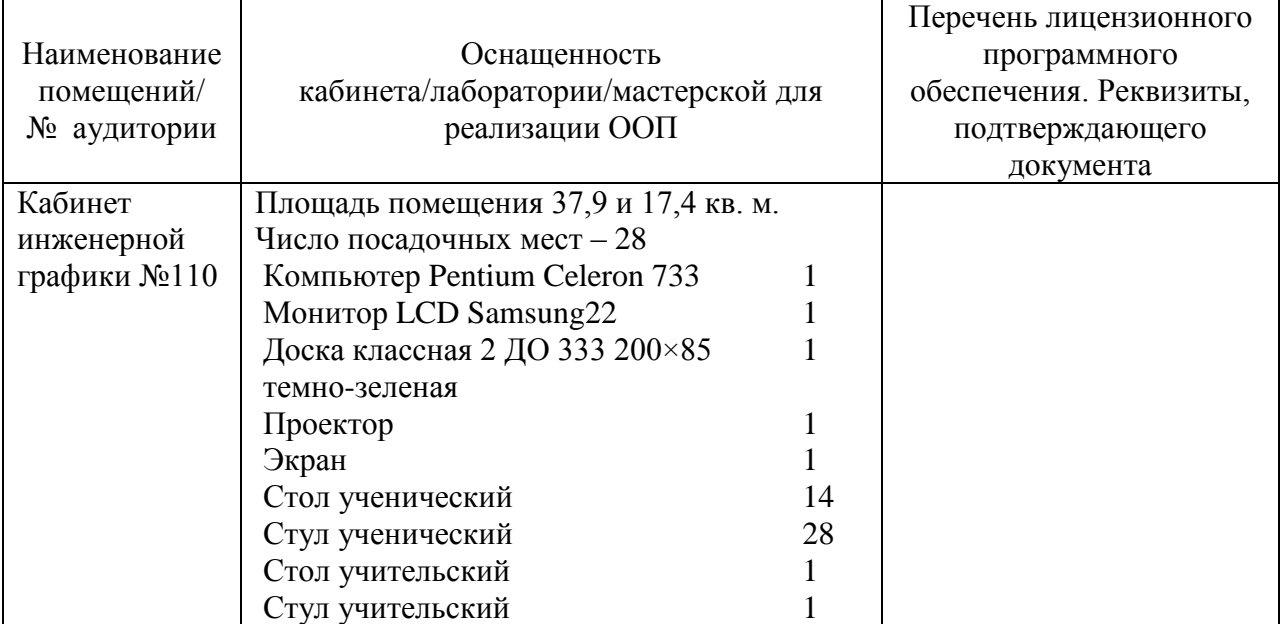

#### 4.1.2. Программно-методическое обеспечение

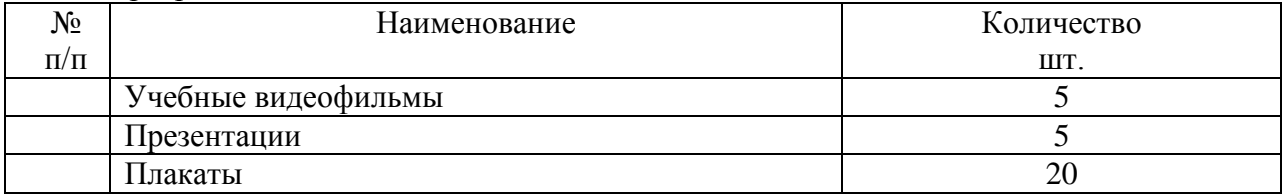

### **4.2. Информационное обеспечение реализации программы**

### **4.2.1. Обязательные печатные издания**

- 1. Боголюбов С.К. Инженерная графика: учебник для средних специальных учебных заведений. М. – Издательство «Альянс», 2018.
- 2. Боголюбов С.К. Индивидуальные задания по курсу черчения: учебное пособие для средних специальных учебных заведений. М. – Издательство «Альянс», 2018.
- 3. Муравьев С.Н., Пуйческу Ф.И., Чванова Н.А. Инженерная графика: учебник для студентов учреждений среднего профессионального образования. – М.: Издательский центр «Академия», 2018.
- 4. Федоренко В.А., Шошин А.И. Справочник по машиностроительному черчению. М.: Издательство «Альянс», 2018.

### **4.2.2. Электронные издания**

- 1. Кокошко А.Ф. Инженерная графика [Электронный ресурс] : учебное пособие / А.Ф. Кокошко, С.А. Матюх. — Электрон.текстовые данные. — Минск: Республиканский институт профессионального образования (РИПО), 2016. — 268 с. — 978-985-503-590-0. — Режим доступа:<http://www.iprbookshop.ru/67634.html>
- 2. Кокошко А.Ф. Инженерная графика. Практикум [Электронный ресурс] : учебное пособие / А.Ф. Кокошко, С.А. Матюх. — Электрон.текстовые данные. — Минск: Республиканский институт профессионального образования (РИПО), 2016. — 88 c. — 978-985-503-582-5. — Режим доступа:<http://www.iprbookshop.ru/67633.html>
- 3. Мышкин А.Л. Инженерная графика [Электронный ресурс] : методические рекомендации / А.Л. Мышкин, Е.П. Петрова, Л.Ю. Сумина. — Электрон.текстовые данные. — М. : Московская государственная академия водного транспорта, 2012. — 84 c. — 2227-8397. — Режим доступа:<http://www.iprbookshop.ru/46457.html>
- 4. Александрова Г.Г. Инженерная графика. Аксонометрия [Электронный ресурс] : методические рекомендации / Г.Г. Александрова. — Электрон.текстовые данные. — М. : Московская государственная академия водного транспорта, 2012. — 26 c. — 2227- 8397. — Режим доступа:<http://www.iprbookshop.ru/46456.html>
- 5. Компьютерная графика [Электронный ресурс] : практикум / . Электрон. текстовые данные. — Ставрополь: Северо-Кавказский федеральный университет, 2015. — 93 c. — 2227-8397. — Режим доступа:<http://www.iprbookshop.ru/63096.html>
- 6. Компьютерная геометрия и графика [Электронный ресурс] / Т.Н. Засецкая [и др.]. Электрон.текстовые данные. — М. : Московская государственная академия водного транспорта, 2015. — 21 c. — 2227-8397. — Режим доступа: <http://www.iprbookshop.ru/46469.html>
- 7. Баранова И.В. КОМПАС-3D для школьников. Черчение и компьютерная графика [Электронный ресурс] : учебное пособие для учащихся общеобразовательных учреждений / И.В. Баранова. — Электрон.текстовые данные. — Саратов: Профобразование, 2017. — 272 c. — 978-5-4488-0114-3. — Режим доступа: <http://www.iprbookshop.ru/63948.html>
- 8. Кондратьева Т.М. Инженерная и компьютерная графика. Часть 1. Сборник типовых задач с решениями [Электронный ресурс] : задачник в слайдах для обучающихся по направлению подготовки 08.03.01 Строительство / Т.М. Кондратьева, М.В. Царева. — Электрон.текстовые данные. — М. : Московский государственный строительный университет, Ай Пи Эр Медиа, ЭБС АСВ, 2017. — 270 c. — 978-5-7264-1518-5. — Режим доступа:<http://www.iprbookshop.ru/64534.html>
- 9. Начертательная геометрия и инженерная графика [Электронный ресурс] : методические рекомендации и контрольные задания / А.Л. Мышкин [и др.]. — Электрон.текстовые данные. — М. : Московская государственная академия водного транспорта, 2016. — 102 с. — 2227-8397. — Режим лоступа: транспорта, 2016. — 102 c. — 2227-8397. — Режим доступа: <http://www.iprbookshop.ru/65669.html>

### **4.2.3. Дополнительные источники**

- 1. Бродский А.М., Фазлулин Э.М., Халдинов В.А. Инженерная графика (металлообработка): учебник для студентов учреждений среднего профессионального образования. М. – Издательский центр «Академия», 2018.
- 2. Аверин В.Н. Компьютерная инженерная графика: учебное пособие для студентов учреждений среднего профессионального образования. М. –Издательский центр «Академия», 2018.
- 3. Чекмарёв А.Г., Осипов В.К. Справочник по черчению. М.: Издательский центр «Академия», 2018.

### **4.2.4. Интернет-ресурсы:**

- 1. Чертежная документация<http://gk-drawing.ru/>
- 2. dwgstud.narod.ru/lib (библиотекаAutocad).
- 3. pedsovet.org (экзаменатор по черчению).
- 4. www.masterwire.ru (авторский комплект).
- 5. GostElectro (видеокурс по черчению).

### **5. КОНТРОЛЬ И ОЦЕНКА РЕЗУЛЬТАТОВ ОСВОЕНИЯ УЧЕБНОЙ ДИСЦИПЛИНЫ**

**Контроль и оценка** результатов освоения учебной дисциплины осуществляется преподавателем в процессе проведения практических занятий, тестирования, а также выполнения обучающимися внеаудиторной самостоятельной работы.

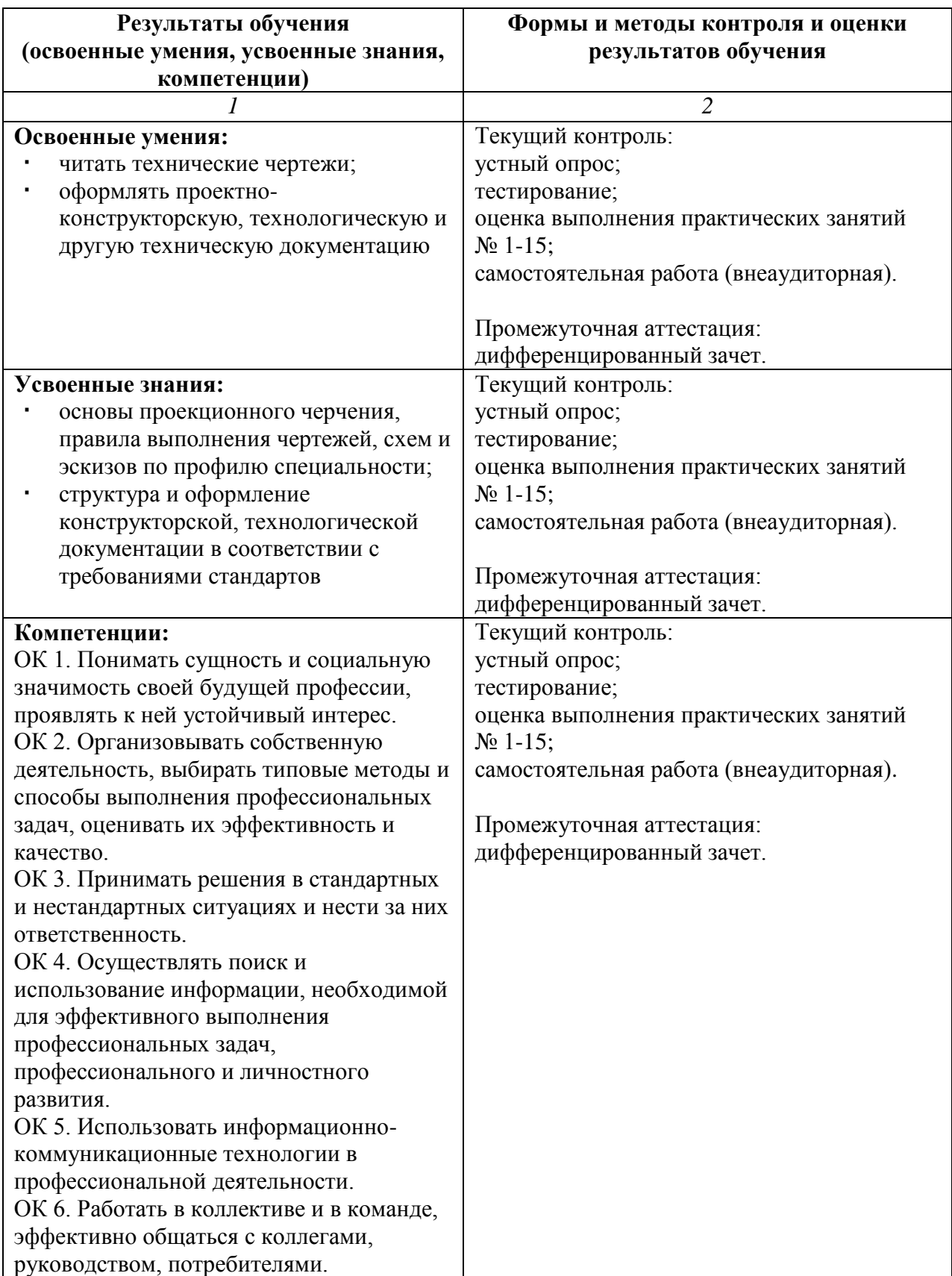

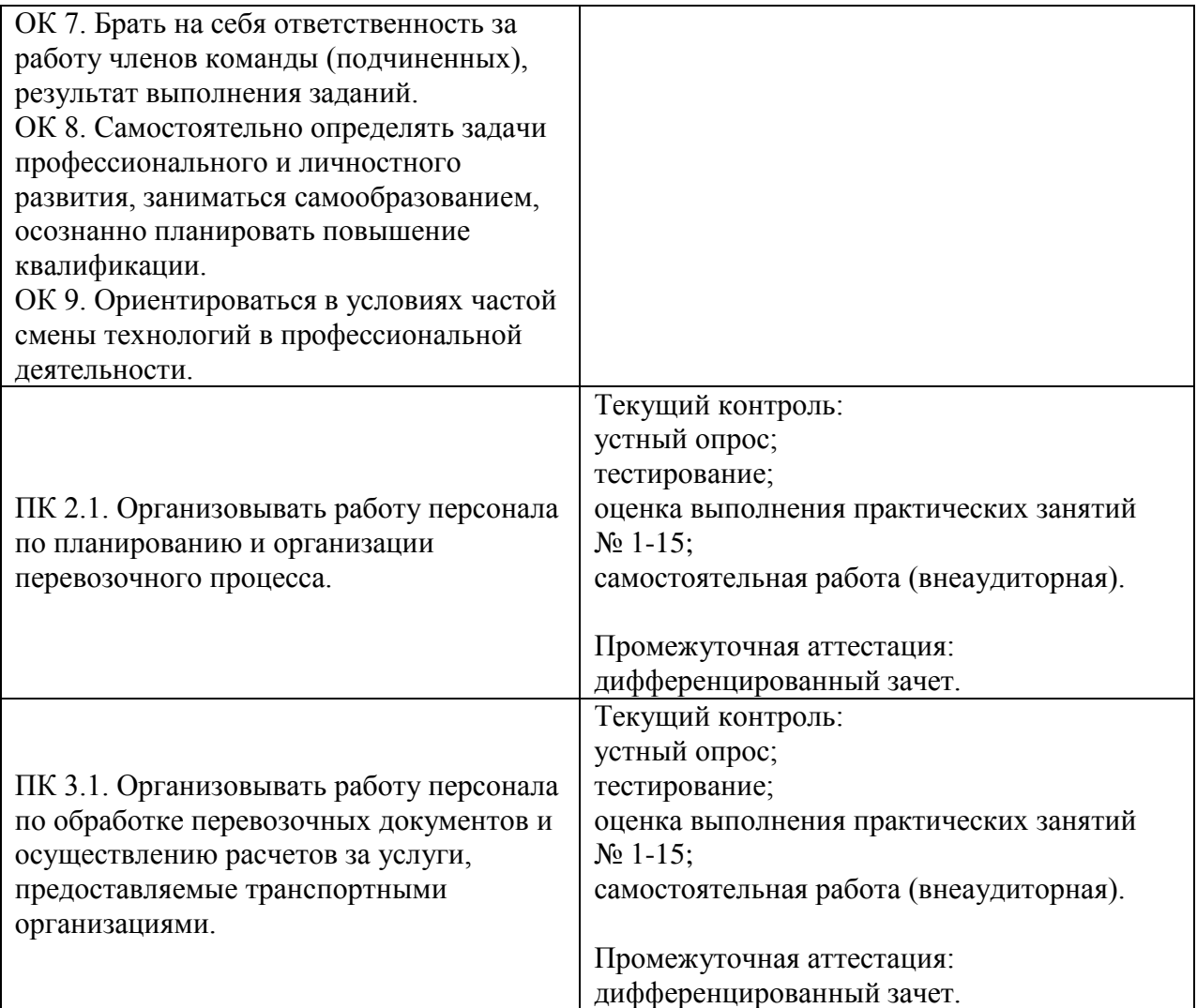